**AutoCAD Crack With Product Key Free [Win/Mac]**

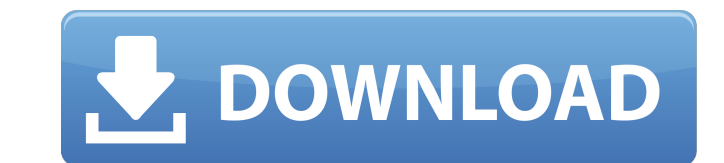

## **AutoCAD Download [Win/Mac] 2022 [New]**

AutoCAD software costs between \$3,000 and \$20,000, depending on the number of users. In the United States, the use of AutoCAD software is supported by the Small Business Administration (SBA), which offers training, a Web s and drafting software application, developed and marketed by Autodesk. AutoCAD is available in two versions: AutoCAD 2011, for Windows (and later, macOS), and AutoCAD LT, a free, command-line-based version for Windows, mac graphics controllers. The first users were engineers from Ingres Corp., which was founded by the late Robert T. Adderly and his partner and Autodesk president Don Browne. The first versions were named AutoCAD ST. Prior to a separate graphics terminal. Unlike the earlier programs, AutoCAD was a single program running on a single workstation. The interface was less cumbersome than other CAD programs and the design of the program minimized the personal computers running on the Apple Macintosh and DOS. Support for DOS and Mac extended to the DOS, Apple II, IBM PC and IBM PC/XT platforms. The development of AutoCAD was driven by a desire to improve on Xerox's popu Feature Release 1 (AutoCAD 1) was released, which provided support for architectural design, electrical schematics, project management and mechanical design. AutoCAD 1.0 was released on December 17, 1985 and in 1985 and 19 as: Drill to drawing Drafting templates Draw

### **AutoCAD With Full Keygen (April-2022)**

Application history AutoCAD Map 3D is the first product from Autodesk that is compatible with the DirectX graphics API. Prior to this, an Autodesk product called AutoCAD Map 3D was provided as a DVD and delivered as part o AutoCAD Map 3D is a complete program that allows creating topographic maps and creating 3D terrain models. The user interface of the program allows creating designs of buildings, terrains, roads, railways, canals, harbors, discontinuation, the last version was 2016.3, and it was available for download through the Autodesk Application store. Autodesk stopped updating the software on December 19, 2017. The AutoCAD Map 3D product line was repla modeling, rendering and documentation solution, available as a standalone desktop program or through the Autodesk Application store. Features The main features of AutoCAD Map 3D include: Creating and editing city, water an editing transportation maps and 3D tunnels and railroad bridges. Importing and exporting in DXF, DWG and MapInfo formats. Designing tools for creating topographic maps and building and terrain plans. See also AutoCAD featu Category:City and town planning software Category:Drafting software Category:GIS software Category:GIS software Category:Computer-aided design software for WindowsGOLDEN GOLDEN HEIGHTS, Ohio - The first official day of sum

## **AutoCAD Free [2022]**

Click the gear icon on the lower-left-hand corner of the menu bar. Select "Extensions and Updates". Click the "Autodesk 3D Warehouse" link. Click the "Install From Warehouse" link. Click the "Active" tab. Enter the key cod Warehouse. Click the "My Account" tab. Log in to your Autodesk Account with your email address and password. Select the "Productivity Software" tab. Select the "Autodesk Design Review Add-on" option. Click the "Get Add-on" button. Fill in your payment details and select the payment option you want to pay with. Click the "Continue" button. Click the "Finish" button. The Autodesk 3D Warehouse will appear in the menu bar. Click the "Search" tab appear. Select the license you want to install. Click the "Install" button. Click the "Finish" button. Click the "Finish" button. The Autodesk Design Review Add-on will appear in the menu bar. Click the "Autodesk 3D Wareho Review Add-on" option. Click the "Get Add-on" button. Select the language and click the "Continue" button. Select "For Subscription". Select the plan you want to purchase. Click the "Continue" button. Fill in your payment

### **What's New in the?**

The Project Center: Create a project repository to easily store and access multiple projects. Easily share and integrate project files between your desktop and the cloud. (video: 2:39 min.) Timelapse: Take a time-lapse vid project's history. New AutoCAD Interface: Windows 10 and Office 2019 Desktop and Web Apps Draw with the Windows Ink interface and adjust appearance with the new theme settings. AutoCAD has always been a great tool for arch to see and edit your drawings with the Windows Ink interface. You can also easily change the color of all the icons in the application. Windows 10, Office 2019, and AutoCAD Windows 10 is the world's most popular personal c 2019 is a complete collaboration, and creative application suite, built for professionals and designed to work seamlessly with AutoCAD. Both applications work together to provide the best experience for design professional 2019 apps include the Windows Ink interface, which was designed to provide intuitive, natural, and precise drawing experiences. The interface combines the best features of touch and pen for drawing, with precise control an traditional pen-and-paper drawing for a quick and easy drawing experience. With the Windows Ink interface you can easily edit your drawings, making it easier to see the entire shape or change a single feature. Make a chang restore it from the history list. A new Windows theme lets you adjust the colors and appearance of the UI, including the

# **System Requirements:**

The minimum system requirements to play this game are: 4 GB of RAM 1 GB of hard disk space 2.4 GHz Intel Core 2 Duo/AMD Athlon X2 4600+ or equivalent You will need Windows Vista, 7, 8 or 10 with 1GB of RAM or more to run t Processor: Intel Core 2 Duo/AMD Athlon